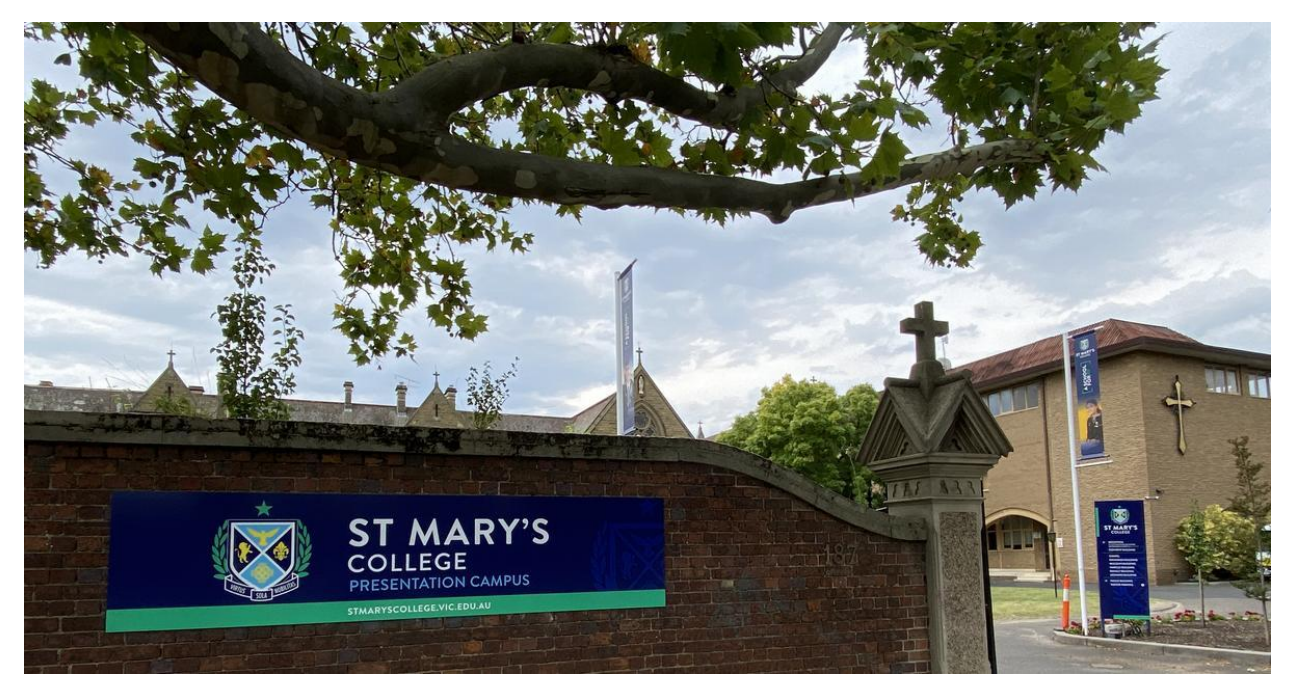

Read online: https://newsletters.naavi.com/i/kNVOKKJ

Lumina

Issue 1 02 Feb 2021

It is with great excitement we share with you the first St Mary's College fortnightly newsletter. To reflect our new image our Newsletter will soon have a new name.

Our Newsletter is an important communication source engaging our community with what is happening at the College, events, dates to remember, and a regular way to keep in touch with School Leadership, students, and the community.

This edition will provide you with information for a great start to the 2021 School year. Together we make the exciting journey of the inaugural year of St Mary's College, a school for all.

**Elaine Doyle | Director of Development** 

## In this issue

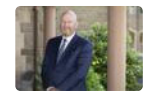

From the Principal

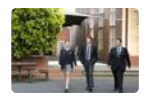

Around the College

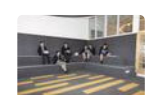

Learning

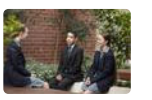

Wellbeing

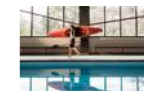

Sport & House News

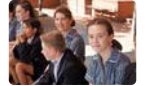

**Our Community** 

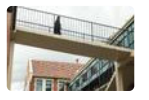

**Notices** 

Dates & Events

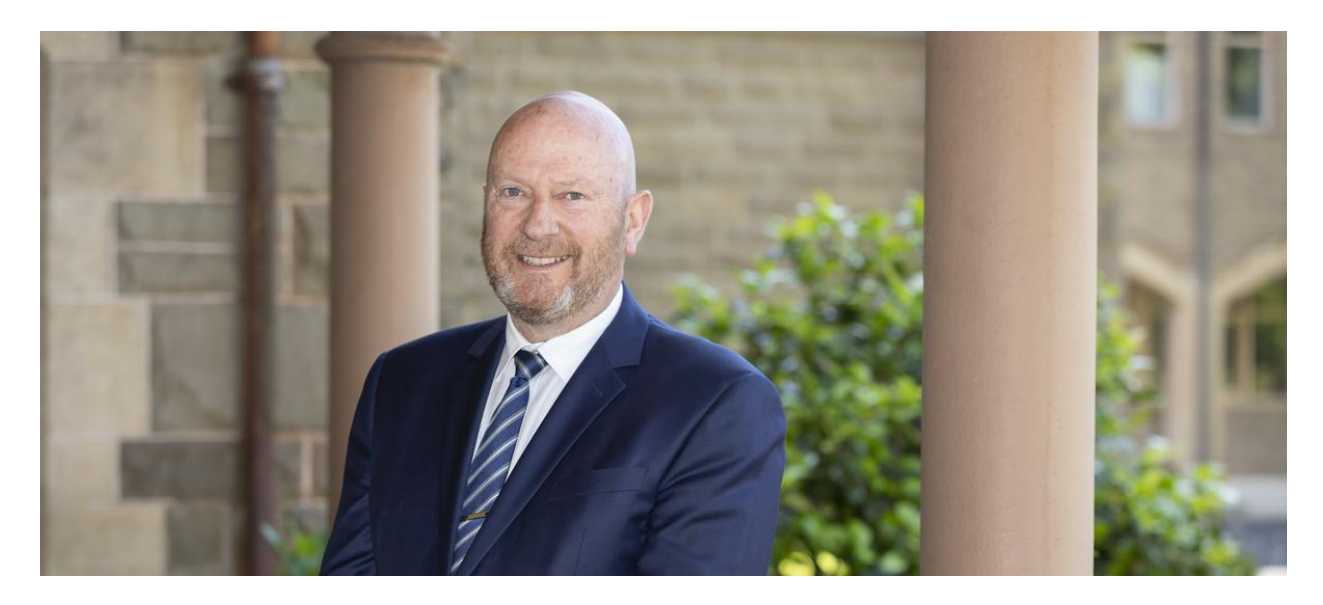

## From the Principal

**Terry Blizzard** 

Welcome to the 2021 school year at St Mary's College St Kilda and Windsor, with a very special welcome to our new Year 7 students and their families and also to our new students and families across Years 8-12. Thank you for entrusting your young men and women to us, a privilege we take very seriously indeed. This is an exciting time for St Mary's College, inspired by the charism of Blessed Edmund Rice, continuing the story of Catholic Education in the St Mary's Parish precinct envisioned by Dr Corbett, Parish Priest of St Mary's, who was responsible for securing the arrival of the Presentation Sisters (1873) and the Christian Brothers (1878) from Ireland.

On Friday we celebrated the return of all our students for Welcome Day. Who could have predicted day one having 40mm of rain! If nothing else, our students are stoic! This week we will formally welcome our new Year 7 students and their families into our community with the Welcome Mass and Information Evening. No promises on the weather but I am looking forward to catching up with all families at this lovely occasion.

In a busy week we Invested our 2021 Student Leaders, a group of fine and committed young people. The call to leadership at whatever level is a complex thing, made more so without a clear context of what it is we are called to lead. As mentioned above, St Mary's has a rich heritage that cannot be ignored, but we must also be forward looking, imagining what could be. I will share with our Student Leaders the following 'characteristics' of a leader:

It is said that we make a living by what we get, we make a life by what we give.

#### **Become a giver**

Be a person not afraid to stand up against injustice of any kind.

#### **Become a person of gentleness**

Become a person who does more for the world than the world does for you.

#### Become the person you could be

I feel so confident that our Student Leaders understand their important role, alongside the staff, to set the tone of the school, to call out inappropriate and anti-social behaviour, to be counter cultural and to be models of decency. I wish this group of fine young women and men well and have great confidence in their capacities.

Can I wish all families a safe and prosperous 2021, a year of optimism and joy. We pray for our students that they have a year filled with positive experiences. Our desire is to develop in these young women and men a willingness to take up challenges intellectually, physically and socially with a sense of purpose and responsibility, and at all times acting with compassion and justice, inspiring one another to shape a better world for all. God Bless.

**Terry Blizzard | Principal** 

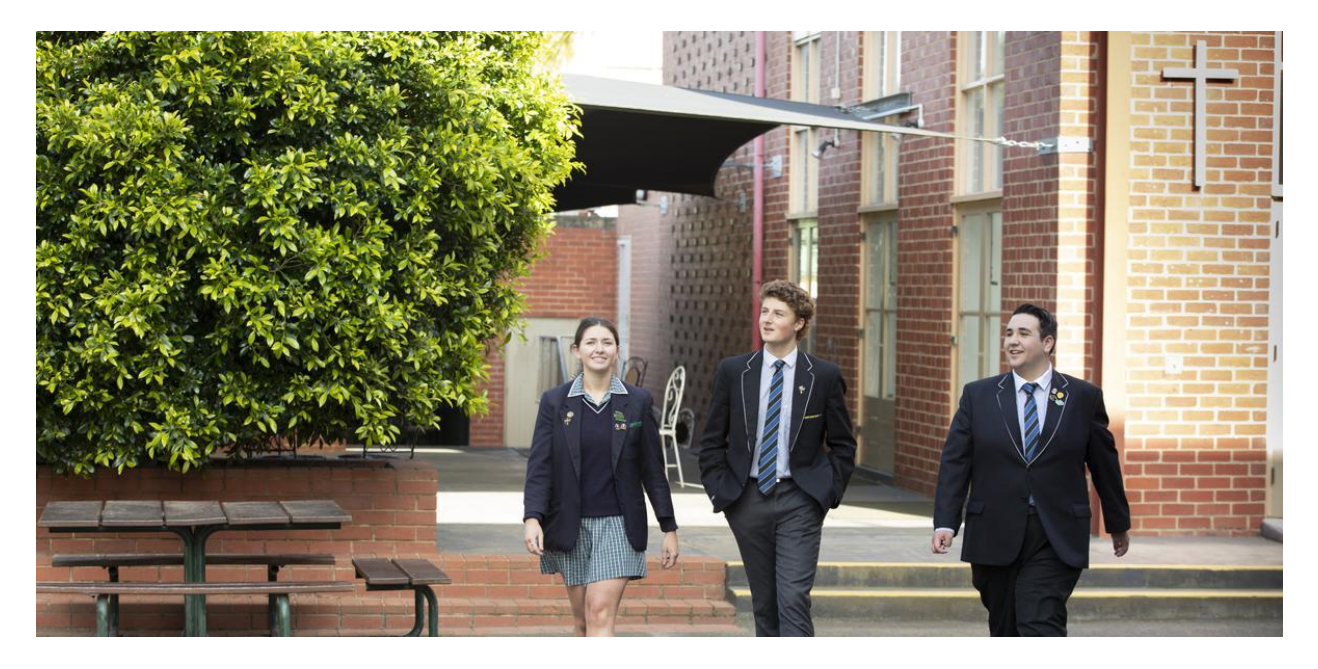

# **Around the College**

### **Deputy Principal | Shaun Lancashire**

Dear St Mary's College Families and Friends

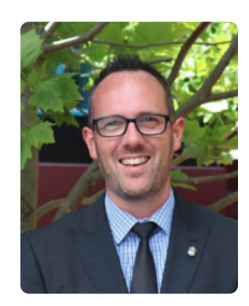

It is a joy to commence the new school year with all of the preparatory work for the beginning of St Mary's College behind us and the promise of a bright future ahead. I spent time last year writing in detail on this page about the internal staff meetings and conversations that were taking place, often remotely, to prepare for this year and the years ahead. The topics ranged from the evidence and research into contemporary girls' education, to how learning spaces might be best used in a co-educational setting. There were also countless presentations, information evenings and publications on the educational, pastoral and campus designs of the new School. The content of this work remains with us. Fortunately, now, it is about living all of this to the full.

Within the first few days of Term 1, St Mary's College will conduct the traditional Prefect Investiture ceremony. Of course, our girls will be represented as part of the Prefect and

College Captains team, alongside the boys, all who were elected to their roles late last year. Importantly, our youngest students, the Year 7 class of 2021, the graduating class of 2026, will also be introduced to the St Mary's College community for the first time.

The start of the year is indeed a busy time at St Mary's College. It is inspiring to use our name publicly, having witnessed the extraordinary efforts of so many members of this community to bring our new School to life.

**Shaun Lancashire | Deputy Principal** 

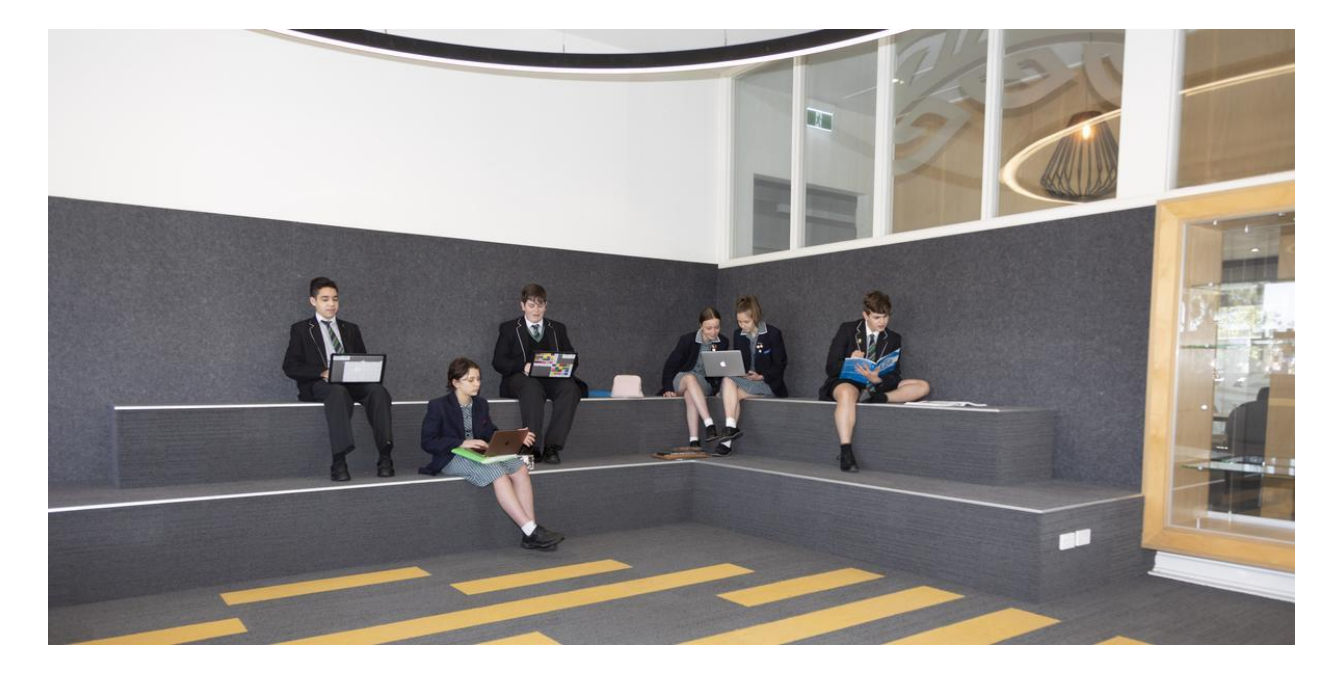

## Learning

## Director of Learning Development | Bev Pettit

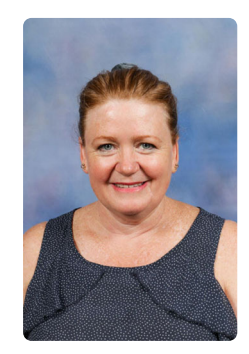

With the launch of our new co-educational College our Learning teams have been reimagining what our educational models could be. We will be introducing a number of changes this year, so please keep up to date with the newsletters and parent information that will be emailed and available on PAM. As always, we would love your feedback and welcome you to contact us should you have any issues or concerns.

#### **Academic Programs**

We have redesigned many of the year level learning programs which were outlined in the previous newsletter. Please take the time to read through this and let us know if you have any queries.

Year 7 - 10 Assessment

This year we will be using a rubric system to give students feedback on their assessment task with a performance indicator that will show them their level of achievement. You will notice that the 'results' will be a descriptor (word) rather than a grade. We will introduce this to the students during the next few weeks and there will be a document on PAM which will explain the process.

#### **Academic Support**

After school academic support will be provided on both campuses. The intention is for students to sign up to an after-school session if they need extra assistance with topics covered in class or assessment tasks. Teachers from different Learning Areas will be available and a schedule of the days and subjects will be published shortly, available on PAM.

VCE students have a dedicated study area on the Presentation Campus which they will be encouraged to use on Tuesday and Wednesday afternoons during their study periods. It is a good idea for VCE students to form study groups, which will motivate and be a huge benefit when they prepare for their final exams.

We are committed to ensuring that each of our students has a productive and successful 2021 and hope that we can work together as a community to make this happen. Please visit PAM regularly to keep up to date on your sons and daughter's progress and College communication.

**Bev Pettit | Director of Learning Development** 

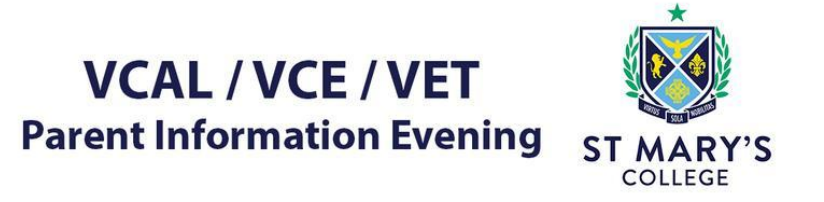

## Year 11, Year 12 and accelerating Year 10 students and families

Tuesday 9 February<br>7 – 8:30pm Presentation Hall, Presentation Campus

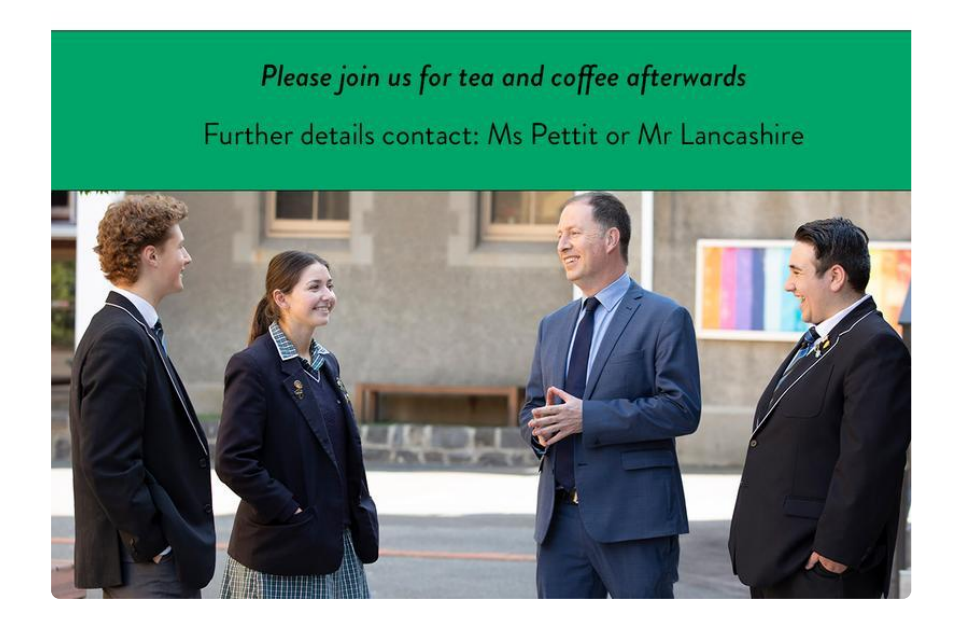

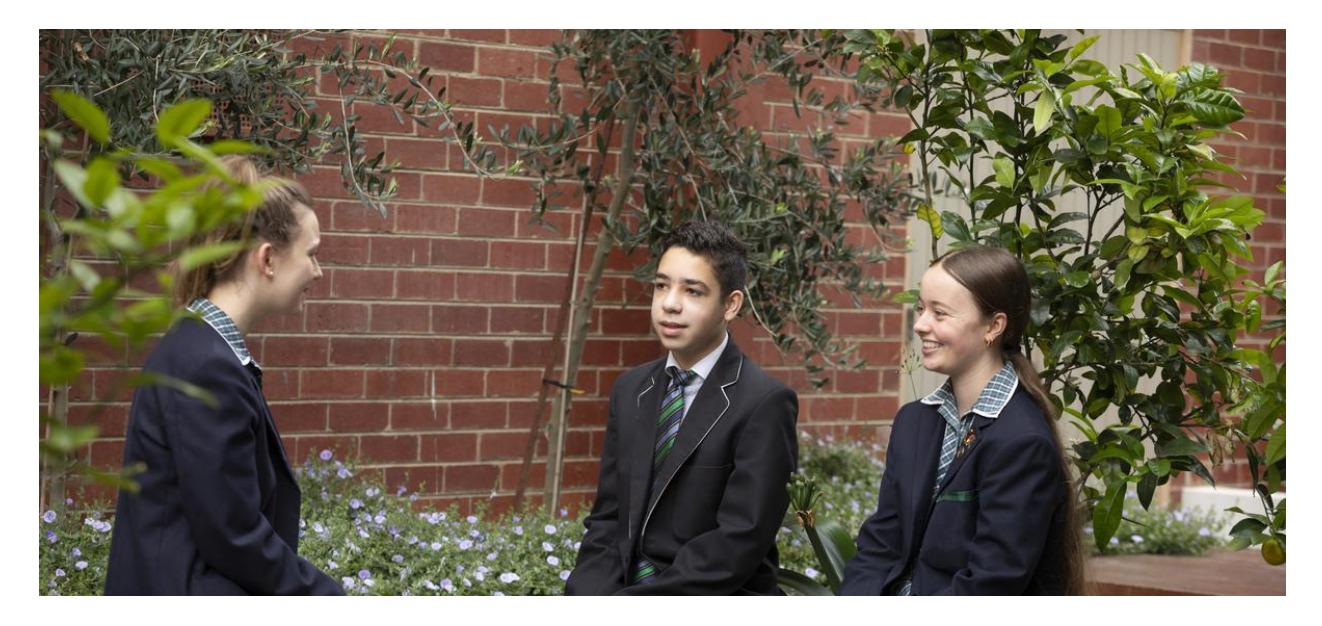

# Wellbeing

### **Student Counsellor | Catherine McMahon**

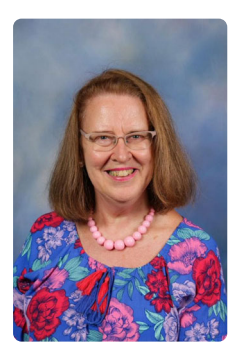

It's really exciting isn't it - a brand new school and two campuses instead of one! What a year it will be, as we emerge together with a whole new identity. There will be plenty of adjustments to be made by our boys and girls, staff and parents, who have come from a previous educational era just last year.

As part of this adjustment, we must be mindful of everyone's well-being and of the changes and uncertainties ahead. For the boys and girls, the first point of contact for well-being support is their pastoral care teacher, who is like their parent at school, ensuring that they are happy and settled each day. If things become more complicated, there is counselling support at both campuses and referrals can be made to me through the pastoral care teacher, by emailing me directly or by the students contacting Student Reception. All enquiries will be followed up promptly and in confidence.

On the home front, there are a few ideas that can help our boys and girls start off the new school year well. One of these is having predictable and regular routines for homework, sport, relaxation; part-time jobs and bedtime. This includes morning routines which are not rushed. Rushing causes stress. Punctuality is the key to a calm, manageable school day.

The next one is a no-brainer. Sleep!! Growing adolescent boys and girls need at least eight hours' sleep a night. Getting to sleep at the same time each night and getting up at the same time in the morning, also aids good sleep hygiene. Sleep is the number one way to boost mood and stave off mental health issues.

Boys and girls new to our school may be a little worried about making new friends. This is all very normal. We are here to support them every day. If friendships become hard for them as time goes on, please let the pastoral care teacher or myself know. We will look out for them and assist. For the students themselves, a way to help with friendship is to look out for friendly faces in class or at the lockers or anywhere and say "Hello". This could be the beginning of a beautiful new friendship. It is also good to get involved in the school community as much as possible, by linking in with sports groups, debating, music and other activities. This can forge new and interesting friendships which might last a life-time!

The well-being of our students is of utmost importance to us. If this is well catered for, our students learning will flourish and they will grow to become well-rounded, giving young people.

**Catherine McMahon | Student Counsellor** 

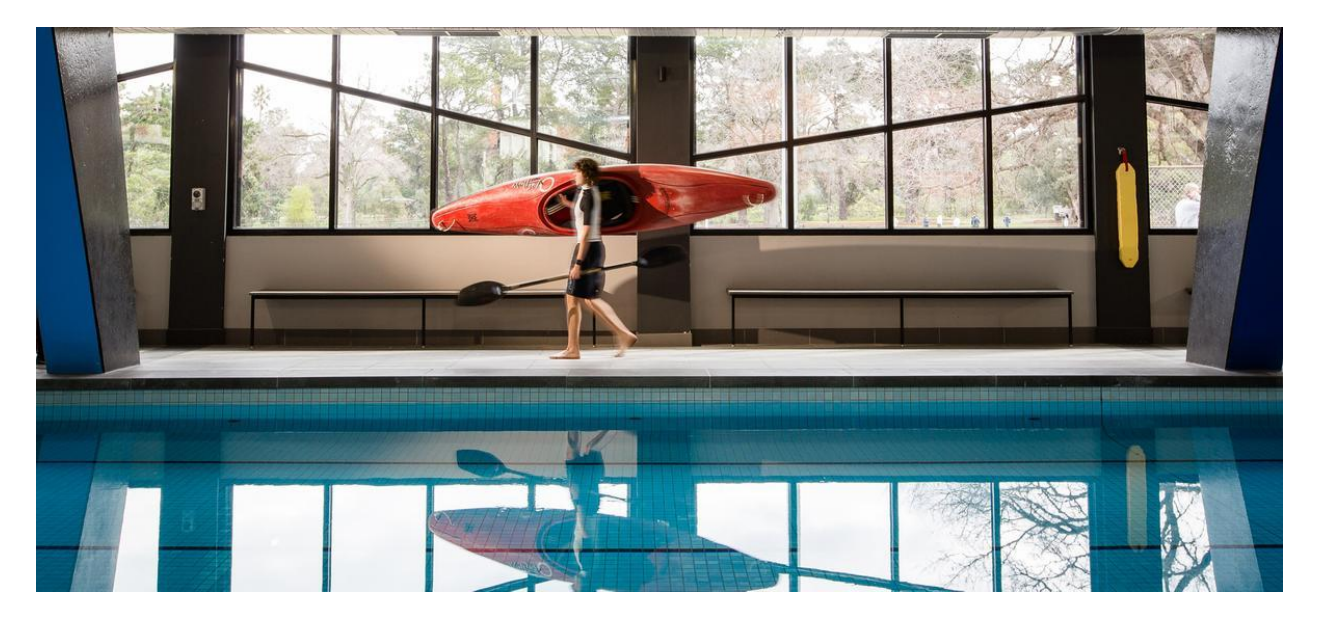

# Sport & House News

**Sports Co-ordinator | Simon Hawkins** 

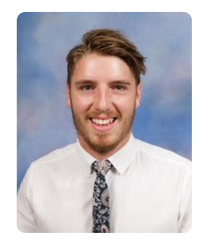

We are glad to announce that St Mary's College will be facilitating our Annual House Swimming and Athletics Carnivals. Please see below details pertaining to these events:

- Friday 5 February House Swimming Carnival from 8am until 12:30pm. This Carnival all Students are required to attend, compulsory for boys to participate, noncompulsory for girls to participate.
- Thursday 11 February Girls House Swimming Carnival at the Edmund Rice Campus Pool from 5-8pm. Compulsory for all girls to attend. Parents invited to attend.
- Thursday 18 February House Athletics Carnival from 8:30am until 2:30pm. **Compulsory** for all students to attend and participate.

Unfortunately, due to COVID Safe protocols, all parents and other visitors are recommended not to attend external events (House Swimming and Athletics)

In Term 1 for ACC & SCSA we have the following events occurring:

- Senior Sport on Wednesdays (Volleyball & Cricket)
- ACC Athletics Thursday 25 February
- SCSA Swimming/Diving Wednesday 10 March  $\bullet$
- ACC Lawn Bowls Thursday 11 March
- SCSA Tennis Friday 12 March
- SCSA Indoor Cricket Wednesday 17 March
- ACC Swimming Wednesday 31 March

#### **ACC SPORT**

Weekly ACC Senior Sport will resume this week on Wednesday 3 February.

### Senior Cricket vs Emmanuel @ Alma Park

**Matthew Luxford Luke Destito** Callum Hobson **Ned Sayers Orion Sparrow-Cooper** Khoi Nguyen Luca Carboni Jack Hatty **Darcy Mccartin Xavier Davis Matthew Nolan** Alisdair Nolan **Dominic Albrighton** Pat Gowland

### Senior Volleyball @ De La Salle College

### A TEAM

- Aidan Williams Sam Macafee Calvyn Vicino
- Zayne Galea
- Campbell Oldham
- **Isaac Dale**
- **Ned Sayers**

#### **B TEAM**

Ryder Davenport Ali Al-Haw James Tran Kyle Sullivan Hugo Doria **Oscar Siddell** Geordy Baxas Callum Hobson

We are excited for the year ahead and with what it may hold. It is a great pleasure that students can get involved in our sporting community and represent our new School.

Simon Hawkins | ACC & Sports Coordinator

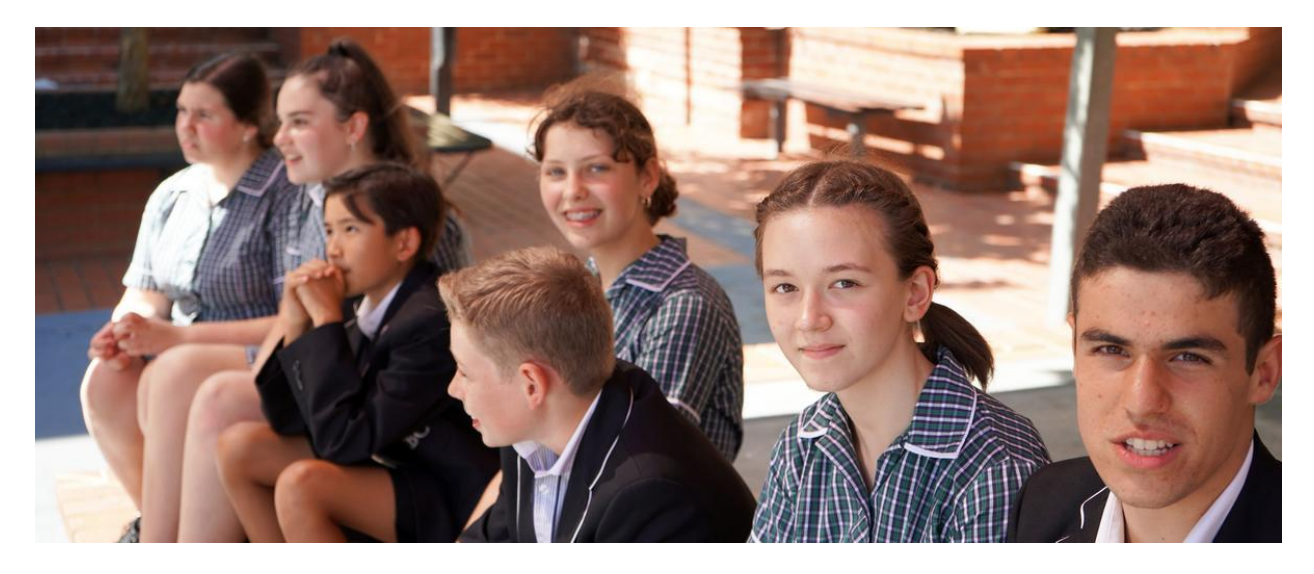

# Our Community

## **Uniforms**

We are designing a brand new uniform this year in consultation with the College community. We are looking for some families to join our Uniform Committee. Please register your interest by Friday 5 February with P & F if you would like to take part email jbalme@stmaryscollage.vic.edu.au

### **Midford (new) Uniform Shop**

Edmund Rice Campus, 11 Westbury Street, St Kilda East (Entrance D)

Open during school terms Tuesdays 8:00am to 4:00pm Thursdays 8:00am to 4:00pm 1st Saturday of each month (next Sat Feb 6th)9:00am to 1:00pm

Click and collect orders available. Queries to stmaryscollege@midford.com.au or phone 03 95208519 (messages returned and orders prepared on following trading day)

#### P&F (recycled) Uniform Shop

Edmund Rice Campus, 11 Westbury Street, St Kilda East (Entrance B)

Open during school terms

1st Saturday of each month (Sat Feb 6th) 9:00am to 11:30am

Queries to jbalme@stmaryscollage.vic.edu.au or phone 03 9529-6611 during school hours

\*Donations of CBC & PCW uniform items gratefully accepted at shop openings or at Westbury St Reception during school hours

## **P&F Meetings**

A warm welcome is extended to all families to join us for our inaugural

#### **St Mary's College Parents & Friends Meeting**

This coming Monday 8th February at 6:45pm for 7:00pm start

Venue is St Mary's College, PCW Campus Boardroom (accessed via Campus Reception)

187 Dandenong Road, Windsor, 3181

Light refreshments and a Campus Tour provided

Queries to jbalme@stmaryscollege.vic.edu.au / 9529-6611

**Meeting Dates 2021** 

#### Term 1

Mon Feb 15th - 7:00pm in the PCW Campus Board Room Mon Mar 15th- (tbc) 7:00pm in the PCW Campus Board Room

### Term<sub>2</sub>

Mon May 3rd - (tbc) 7:00pm in the PCW Campus Board Room Mon June 7th - (tbc) 7:00pm in the PCW Campus Board Room

#### Term<sub>3</sub>

Mon Jul 19th - (tbc) 7:00pm in the PCW Campus Board Room Mon Sep 6th - (tbc) 7:00pm in the PCW Campus Board Room

### Term 4

Mon Oct 11th - (tbc) 7:00pm in the PCW Campus Board Room Mon Nov 15th - (tbc) 7:00pm in the PCW Campus Board Room

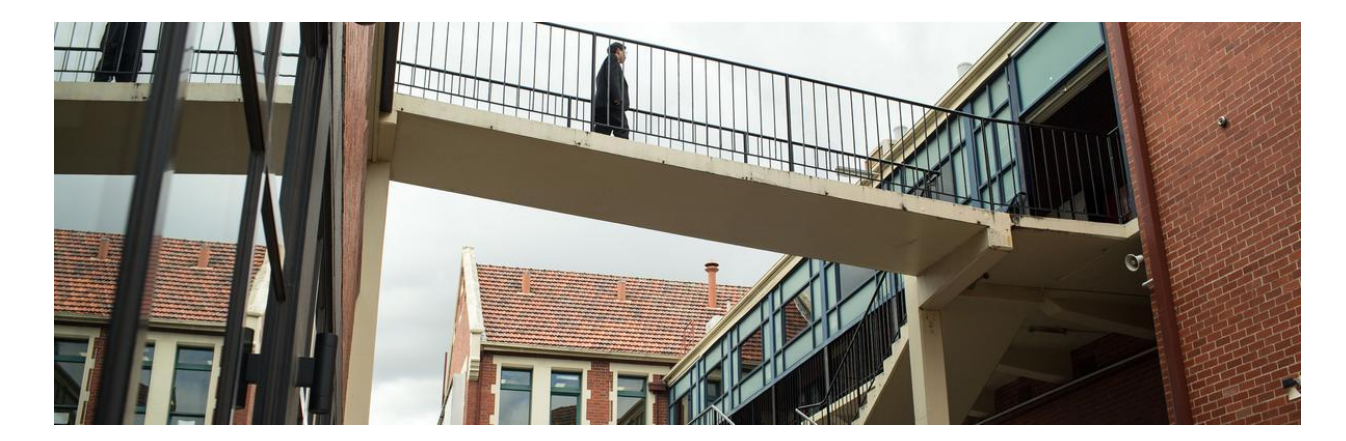

Notices

**Business Manager | Andrew O'Brien** 

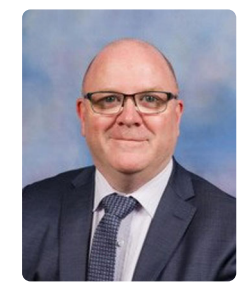

We would like to welcome all families to the new St Mary's College in 2021 and we have set out below is some information relevant to the commencement of the new school year:

#### **2021 Transition to Co-education**

In transitioning to co-education, St Mary's College has moved the Main Reception, Student Services for Years 9,11 and 12, Administration and Leadership Team offices to the Presentation Campus located at 187 Dandenong Road Windsor. The Edmund Rice Campus located at 11 Westbury Street St Kilda East provides Reception and Students Services for the Year 7, 8 and 10 students and a number of Leadership Team offices are also maintained on the Campus. The Principal and Deputy Principal maintain an office on both Campuses to facilitate meetings with Parents, Students and visitors as required throughout the year.

Over the 2020 / 2021 Christmas and New Year period, St Mary's College has been hard at work undertaking a range of works to prepare for the 2021 school year, including but not limited to the following:

#### **Edmund Rice Campus**

- Upgrading the Wi-Fi Network to enable better communication and connectivity across the Campus and between the Edmund Rice Campus and Presentation Campus
- Capital works to enhance child safety and occupational health and safety within the Campus
	- Installation of new security cameras to improve security within and outside the Campus
	- Painting all classrooms, Reception and administration offices, including the Board room to refresh the look and feel of the buildings
	- o Installation of new carpet in 10 classrooms
	- Installation of new energy efficient lighting throughout the Campus
- Installation of new signage to reflect our change to co-education and our new St Mary's College name.
- Purchase of new equipment to enhance curriculum offerings.

### **Presentation Campus**

- Upgrading the Wi-Fi Network to enable better communication and connectivity across the Campus and between the Edmund Rice Campus and Presentation Campus
- Capital works to enhance child safety and occupational health and safety within the Campus
	- Installation of new security cameras to improve security within and outside the Campus
	- Installation of a new PA System throughout the Campus
	- Installation of new fencing and bollards throughout the Campus
	- A number of other works are in process and will be completed as we progress throughout the year
- Installation of new signage to reflect our change to coeducation and our new St Mary's College name.
- Purchase of furniture and equipment to enhance curriculum offerings and facilitate the transition into the Presentation Campus by staff and students.

#### **Balaclava Campus**

- Relocation of furniture and equipment to Edmund Rice and Presentation Campuses
- Cleaning and other works to enable an orderly departure and return of the property to St Colman's Parish

#### **2021 Fee Accounts**

All 2021 Fee Accounts are due and payable by 31 March 2021, unless an approved Payment Plan is in place by this date.

Where a family pays the entire Family Fee Account balance prior to 31 March 2021 a \$350 Early Payment Discount will be credited to the Family Fee Account. Families making a full payment of fees before 31 March 2021 may deduct the \$350 amount from the payment.

Please note that in order to receive this discount, the entire Family Fee Account balance for all students within the family attending St Mary's College, must be received into the St Mary's College bank account by 31 March 2021. For the sake of clarity, deposits received in the St Mary's College bank account on 1 April 2021 will not be eligible to receive the Early Payment Discount.

Please note that where families elect to pay by instalments, a 2021 Fee Payment Agreement Form must be completed, signed and lodged with the Finance Office by 28 February 2021.

All payment arrangements must be finalised by 31 October 2021. Documents in relation to Fees and Payment Arrangements can be found in the Parent Access Module PAM (SIMON)

### **Canteen**

The Canteen will operate from both the Edmund Rice Campus and Presentation Campus during the year. Please refer to the attached letter from Fun Fresh Foods which outlines how to order online from the Canteen. Online orders are preferred as only a small range of items for walk up orders will be available from the Canteen.

St Mary's College Canteen.pdf

**Andrew O'Brien | Business Manager** 

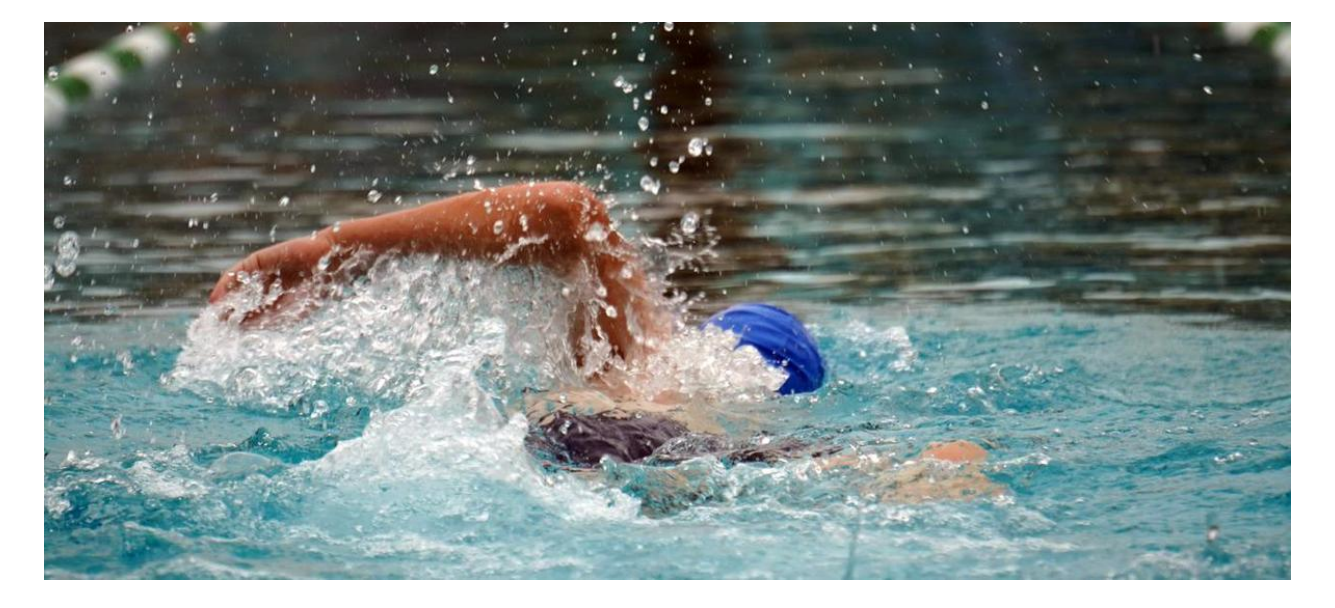

# Dates & Events

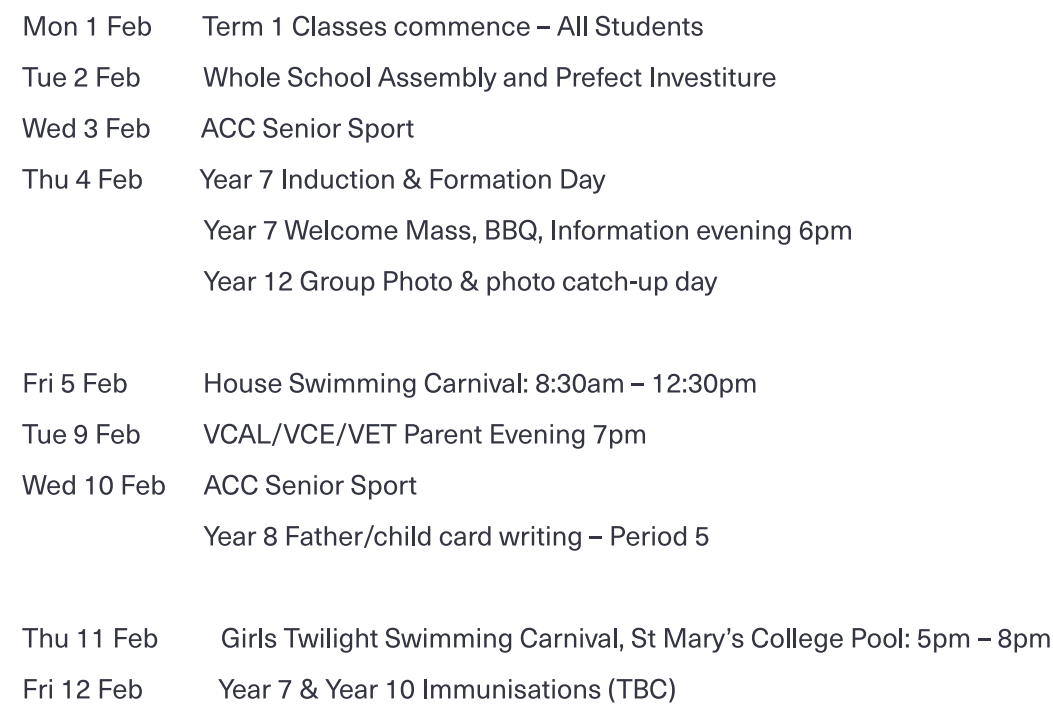